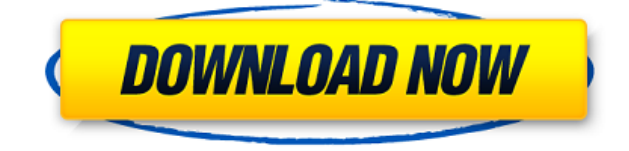

### **Modcopy Crack Activator Free Download PC/Windows**

\* Массовое копирование фильмов MOD на жесткий диск \* Переименовывает файлы в MPG \* Обнаруживает и применяет широкоэкранный формат к фильму \* Обрабатывает 2-битные, 4-битные и 8-битные видеофайлы \* Автоматически удаляет дубликаты файлов Total Commander — файловый менеджер для Microsoft Windows. Он предлагает следующие функции: переименование файлов и папок, обработка архивов, навигация по файловой системе, поддержка нескольких сеансов, миниатюры, виртуальные файловые системы и многое другое. Приложение основано на Win32 и поддерживает имена файлов в формате Unicode. Программа оптимизирована для работы с каталогами размером до 500 ГБ. Описание Total Commander: \* Самый быстрый и продвинутый файловый менеджер Windows для операций копирования, перемещения, переименования, удаления и архивирования файлов. \* Добавление новых функций легко осуществляется с помощью простых скриптов или плагинов. \* Поддержка миниатюр для системных изображений: 2D-изображения с фоновым цветом и текстовыми метками. \* Поддержка поиска по индексу каталога: текст и двоичные файлы. \* Виртуальные файловые системы (SFS и FFS): поддерживает неограниченное количество различных файловых систем (NTFS, FAT, FAT32, VFAT и ExFAT). \* Поддержка имен файлов Unicode. \* Поддержка значков устройств: поддерживаются все доступные в настоящее время стандартные значки. \* Перетаскивание обработки. \* Расширенные возможности конфигурации. \* Языковая поддержка: программа работает с несколькими языками одновременно. \* Быстрый доступ к свойствам файлов и папок \* Быстрая обработка большого количества файлов и папок. \* Автоматическое массовое переименование. \* Интуитивно понятный пользовательский интерфейс. \* Обработка архивов: программа поддерживает архивы ZIP, GZIP и TAR. \* Поддержка XAR для архивирования. Total Commander — файловый менеджер для Microsoft Windows. Он предлагает следующие функции: переименование файлов и папок, обработка архивов, навигация по файловой системе, поддержка нескольких сеансов, миниатюры, виртуальные файловые системы и многое другое. Приложение основано на Win32 и поддерживает имена файлов в формате Unicode. Программа оптимизирована для работы с каталогами размером до 500 ГБ. Описание Total Commander: \* Самый быстрый и продвинутый файловый менеджер Windows для операций копирования, перемещения, переименования, удаления и архивирования файлов. \* Добавление новых функций легко осуществляется с помощью простых скриптов или плагинов. \* Поддержка миниатюр для системных изображений: 2D-изображения с фоновым цветом и текстовыми метками. \* Поддержка поиска по индексу каталога: текст и двоичные файлы. \* Виртуальные файловые системы (

### **Modcopy Free Download [Latest] 2022**

modcopy — это простая в использовании утилита, предназначенная для того, чтобы помочь вам копировать видеофайлы с видеокамеры на флэш-накопителе на жесткий диск. Приложение копирует файлы фильмов MOD с карты SD (HC) и переименовывает расширение файла в MPG. Кроме того, широкоэкранный флаг обнаруживается в файле MOI и применяется к файлу MPG. Установка модкопии: Возможности

модкопии: ? Файловый проигрыватель для фильмов MOD, MPG и MOV? Конвертер файлов и экстрактор для редактирования файлов MP3? Создать файл MOD из файла WMV? Архивация и распаковка ZIP-файлов? Преобразование файлов MOV? Автоматическое переименование файлов MOD, MPG и MOV? Возможность создавать самоуничтожающиеся ZIP-файлы. Например - первая выдержка создает файл MP3, который можно записать на компакт-диск - после этого файл больше недоступен!? Расширение .bas (формат BURST) - маленький размер файла? Многоэкранное видео на компакт-диск - пакет? Видео В форматы AVI и DVD? Видео из разных источников? Встроенный видеоплеер? Можно ли легко контролировать? Кнопки управления отображаются в строке заголовка окна? Окна с вкладками для удобной навигации? Подробная помощь? TMPQT — это мощный и простой в использовании анализатор пакетов IP, разработанный с учетом потребностей программистов. Он разработан, чтобы быть как можно более простым, с минимальным набором функций, предназначенных для среднего пользователя, который хочет проверить свое интернет-соединение с максимальной практичностью и эффективностью. Тип программы «желаемый видеоредактор» — это программа, которая может конвертировать один формат видеофайла в другой формат видеофайла. Видеоредактор Wannabe - поддерживает 7 основных форматов видеофайлов, включая MOV и FLV может конвертировать между ними, а также несколько аудиоформатов, видео в кодировке VOB (m2v/mov), а также видеофайлы в формате DVD.Wannabe Video Editor будет: конвертировать из wmv в форматы mov, vob, flv, mpg, avi, wav, mp3, aac, wma, ogg, wmv, avi, dvd, может конвертировать между видеофайлами; бесплатный конвертер видеоформатов; может конвертировать между форматами видеофайлов; поддерживает 7 основных форматов видеофайлов - может конвертировать между ними, а также несколько аудиоформатов, видео в формате vob (m2v/mov), а также видеофайлы в формате DVD. ВинАвто 1eaed4ebc0

# **Modcopy Patch With Serial Key [Updated-2022]**

modcopy — это быстрый и простой в использовании инструмент для копирования видеофайлов. Функции: Копирует практически все типы видеофайлов. Легко выбирать файлы из списка файлов. Сканировать выбранный список на наличие файлов со специальными символами, такими как «/», «\$», «?» и "\*" и замените их символом подчеркивания " ", чтобы вы могли выбрать больше файлов. Помимо копирования, вы также можете использовать измененный список файлов, чтобы открыть или сохранить видеофайл. Чтобы определить входной файл для копирования Приложение работает как сканер и сканирует выбранные файлы один за другим. Если выбранный файл является файлом MOI с широкоэкранным флагом (например, ISO MOV), modcopy изменит расширение файла на MPG, чтобы оно соответствовало расширению файла MOI. Затем файл MPG будет открыт или сохранен. Кроме того, приложение будет следить за содержимым основной папки и подпапок. Если он находит файл с таким же именем, размер которого превышает 5,5 МБ, приложение предупредит вас в строке заголовка о том, что может быть дублированный файл. В дополнение к вышеперечисленным функциям существуют также следующие функции: Приостановить приложение при вводе (и выводе) файла. Приостановите приложение при ошибке или даже при удалении файла. Экспортировать выбранные файлы в список файлов в виде пакетного задания. Используйте список файлов, чтобы открыть и сохранить видеофайл. Устраните проблемы с NTFS с помощью исправления «modfix». С добавлением патча "modfix" приложение решило проблемы, часто возникающие при копировании фильмов с видеокамеры на компьютер. Этот патч можно скачать на www.tinypahng.com Список изменений: v1.00 1. Новый пользовательский интерфейс для выбора входного файла. Теперь вы можете напрямую указать местоположение вашего файла MOI. 2. Приложение больше не принудительно перезагружает приложение после каждого изменения, если вы этого не хотите, вы можете изменить настройку в настройках. 3. Улучшен код копирования файлов. 4. Если входной файл фильма представляет собой DVD, то он будет воспроизводиться и изменяться для записи в файл, а не в формат XDCAM I. 5.Приложение предупредит вас, если входной видеофайл больше 5,5 МБ, и вы сможете ввести новый входной файл в настройках на выбор. 6. Приложение не будет регистрировать входной файл фильма, если файл не хранится в той же папке. 7

#### **What's New In?**

...Бесплатная утилита для копирования модов 0 Бесплатное ПО ПЛАТНЫЙ 3 модкинописатель MODmoviewriter — мощное профессиональное приложение для загрузки и преобразования файлов MOD (Multimedia Object). Некоторые файлы фильмов могут иметь несколько слоев. Каждый слой может иметь несколько звуковых дорожек и несколько дорожек субтитров. Приложение учитывает все эти слои и может выполнять следующие задачи преобразования: 1. Отделите каждую звуковую дорожку в отдельный файл. 2. Отделите каждую дорожку субтитров в отдельный файл. 3. A. Отделите каждую звуковую дорожку в отдельный файл. B. Отделите каждую дорожку субтитров в отдельный файл. 4....Бесплатный конвертер модов 2 Бесплатное ПО 3 ЗАКАТ SUNDOWN — это умный менеджер загрузок. Это позволяет вам быстро и

легко загружать большие файлы с минимальным объемом ввода. Основная функция приложения заключается в выполнении следующих функций: 1. Автоматически запустить процесс загрузки. 2. Ускорьте процесс загрузки, сравнив файлы. 3. Легко управлять, настраивать и запускать... 0 Бесплатное ПО ПРИЛОЖЕНИЕ FACEBOOK 1.5 2 Бесплатное ПО 2 Приложение для живого блога Приложение Live-Blog — это простой в использовании, но мощный планировщик событий для блоггеров и организаторов мероприятий. Используя это приложение, вы можете легко создавать свои собственные события, которые вы можете быстро опубликовать в своем блоге или онлайн-календаре. С приложением Live-Blog вы можете: Создавайте свои собственные события с повесткой дня. Управляйте списком участников и добавляйте заметки для каждого. Публикуйте свои события в календаре по вашему выбору. Поделитесь своими событиями с друзьями. ... Немного ниже littledown — небольшая утилита, синхронизирующая список недавно запущенных приложений. littledown полезная утилита. 1 Бесплатное ПО Приложение Light Your Night 0 Бесплатное ПО 1 МЕСТНЫЙ LOCAL — это Проводник для Windows Mobile, основанный на технологии объектной оболочки. На Pocket PC LOCAL — это облегченная альтернатива приложению XNavi для Windows Mobile. Короче говоря: LOCAL — это Проводник, который выделяет ваши общие сетевые ресурсы и сетевые диски. При касании имени диска отображается содержимое диска. LOCAL предназначен для исследователей,

# **System Requirements:**

Это минимальные требования, которые вы должны соблюдать при настройке демоверсии. Geforce GTX1070 6GB Geforce GTX1080 8GB Geforce GTX1070 8GB Рекомендуются минимальные требования. Теперь доступна прогрессивная развертка. Все режимы рендеринга можно использовать в прогрессивной развертке. Для целей 4K параметры масштаба области просмотра и масштаба пиксельного шейдера должны быть установлены на 1,0 в настройках графики. Логотипа больше нет

Related links: